# **BAB III METODE PENELITIAN**

## **3.1 Desain Penelitian**

Desain yang digunakan dalam penelitian ini adalah *survey eksplanatori. Survey eksplanatory* yaitu metode yang berisi penjelasan suatu metode yang menyoroti adanya hubungan antar variabel dengan menggunakan kerangka pemikiran yang dirumuskan dalam suatu hipotesis. Pendekatan yang digunakan yaitu pendekatan kuantitatif. Dalam penelitian ini data yang digunakan adalah data primer.

## **3.2 Partisipan**

Partisipan dalam penelitian ini adalah siswa/siswi SMP Negeri 1 Tarogong Kaler tahun ajaran 2016/2017 dengan jumlah siswa kelas VII sebanyak 343 orang, kelas VIII 320 orang dan kelas IX sebanyak 317 orang dengan jumlah keseluruhan sebanyak 980 orang siswa.

## **3.3 Populasi dan Sampel**

#### **3.3.1 Populasi**

Populasi adalah keseluruhan subjek penelitian. Apabila seseorang ingin meneliti semua elemen yang ada dalam wilayah penelitian, maka penelitianny**a**  merupakan penelitian populasi (Suharsimi Arikunto, 2013, hlm.173).

Populasi dalam penelitian ini adalah siswa VII,VIII dan IX SMP Negeri 1 Tarogong Kaler Tahun Ajaran 2016/2017:

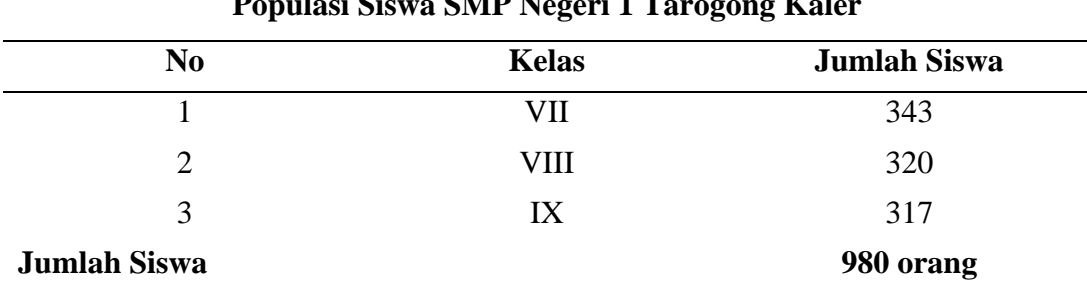

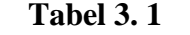

#### **Populasi Siswa SMP Negeri 1 Tarogong Kaler**

*Sumber: SMP Negeri 1 Tarogong Kaler*

## **3.3.2 Sampel**

Sampel adalah sebagian atau wakil populasi yang diteliti. Dinamakan penelitian sampel apabila kita bermaksud untuk menggeneralisasikan hasil penelitan sampel (Suharsimi Arikunto 2013, hlm.174)**.**

Teknik pengambilan sampel menggunakan rumus dari Taro Yamane sebagai berikut:

$$
n = \frac{N}{N \cdot d^2 + 1}
$$

(Riduwan 2013, hlm.44)

Dimana :

n = Jumlah Sampel

 $N =$  Jumlah Populasi

 $d^2$  = Presisi yang ditetapkan

Dengan menggunakan rumus diatas dan tingkat presisi yang ditetapkan yaitu sebesar 5%, maka sampel dari populasi dapat diketahui sebagai berikut:

$$
n = \frac{N}{N \cdot d^2 + 1}
$$
  
\n
$$
n = \frac{980}{980(0,05)^2 + 1}
$$
  
\n
$$
n = \frac{980}{980(0,0025) + 1}
$$
  
\n
$$
n = \frac{980}{3,45}
$$
  
\n
$$
n = 284,05
$$

n dibulatkan menjadi 284 siswa.

Berdasarkan perhitungan diatas, maka sampel minimal yang digunakan adalah sebanyak 284 siswa dari 980 siswa. Penelitian ini pun akan melibatkan 284 siswa kelas VII,VIII dan IX SMP Negeri 1 Tarogong Kaler sebagai sampel dalam penelitian ini.

Penelitian ini menggunakan teknik *sampling random*, diberi nama demikian karena didalam pengambilan sampelnya, peneliti "mencampur" subjeksubjek didalam populasi sehingga semua subjek dianggap sama. (Suharsimi Arikunto, 2013,hlm.177).

$$
ni=\frac{N_i}{N}\,x\;n
$$

(Riduwan, 2013,hlm.45)

Keterangan :

 $N =$ ukuran sampel

 $N_i$  = ukuran populasi

 $N =$ ukuran sampel keseluruhan

 $n_i =$  ukuran sampel

Penarikan sampel siswa akan dilakukan menggunakan rumus alokasi proporsional yang dapat dilihat pada tabel dibawah ini:

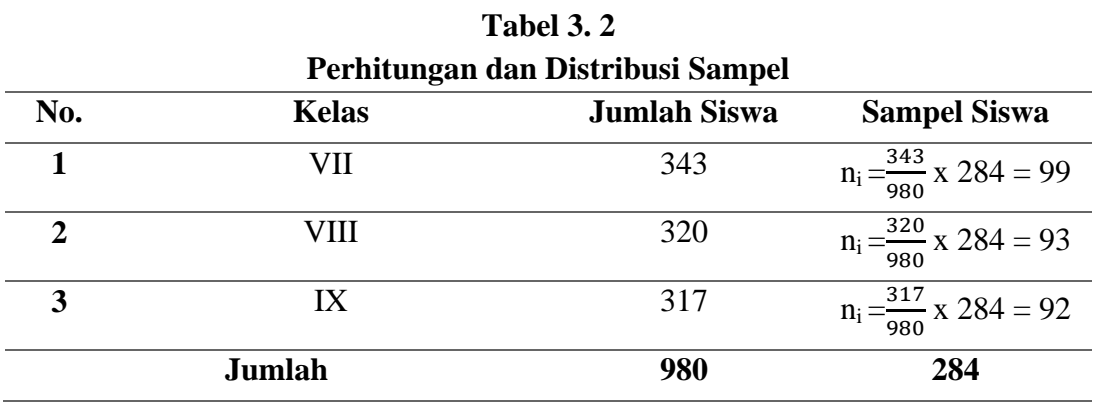

*Sumber: data diolah*

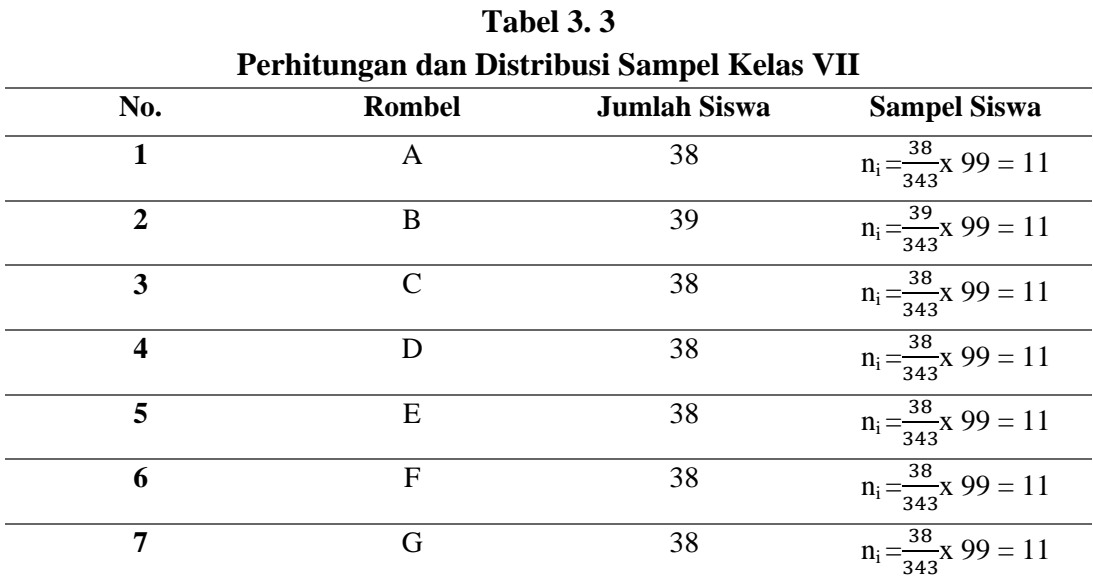

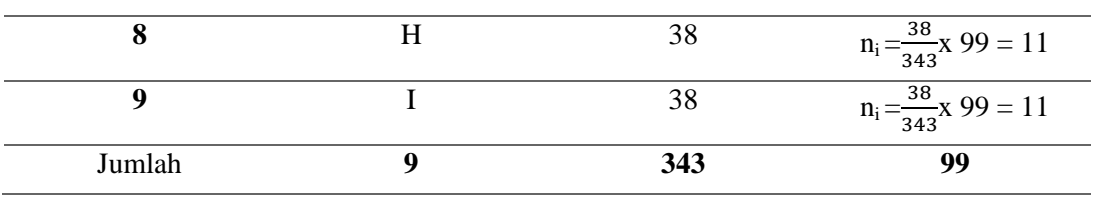

*Sumber : data diolah*

**Tabel 3. 4 Perhitungan dan Distribusi Sampel Kelas VIII**

| No.                     | <b>Rombel</b> | <b>Jumlah Siswa</b> | <b>Sampel Siswa</b>             |
|-------------------------|---------------|---------------------|---------------------------------|
| 1                       | A             | 35                  | $n_i = \frac{35}{320}x$ 93 = 10 |
| $\overline{2}$          | B             | 35                  | $n_i = \frac{35}{320}x$ 93 = 10 |
| 3                       | $\mathcal{C}$ | 35                  | $n_i = \frac{35}{320}x$ 93 = 10 |
| $\overline{\mathbf{4}}$ | D             | 35                  | $n_i = \frac{35}{320}x$ 93 = 10 |
| 5                       | E             | 36                  | $n_i = \frac{36}{320}x$ 93 = 10 |
| 6                       | $\mathbf{F}$  | 36                  | $n_i = \frac{36}{320}x$ 93 = 10 |
| 7                       | G             | 36                  | $n_i = \frac{36}{320}x$ 93 = 11 |
| 8                       | H             | 36                  | $n_i = \frac{36}{320}x$ 93 = 11 |
| $\boldsymbol{9}$        | I             | 36                  | $n_i = \frac{36}{320}x$ 93 = 11 |
| Jumlah                  | 9             | 320                 | 93                              |

*Sumber : data diolah*

**Tabel 3. 5 Perhitungan dan Distribusi Sampel Kelas IX**

| No.                     | Rombel        | Jumlah Siswa | Sampel Siswa                    |
|-------------------------|---------------|--------------|---------------------------------|
| 1                       | A             | 36           | $n_i = \frac{36}{317}x$ 92 = 11 |
| $\overline{2}$          | B             | 36           | $n_i = \frac{36}{317}x$ 92 = 11 |
| 3                       | $\mathcal{C}$ | 35           | $n_i = \frac{35}{317}x$ 92 = 10 |
| $\overline{\mathbf{4}}$ | D             | 35           | $n_i = \frac{35}{317}x$ 92 = 10 |
| 5                       | E             | 35           | $n_i = \frac{35}{317}x$ 92 = 10 |
| 6                       | $\mathbf{F}$  | 35           | $n_i = \frac{35}{317}x$ 92 = 10 |
| 7                       | G             | 35           | $n_i = \frac{35}{317}x$ 92 = 10 |
| 8                       | H             | 35           | $n_i = \frac{35}{317}x$ 92 = 10 |
| $\boldsymbol{Q}$        | I             | 35           | $n_i = \frac{35}{317}x$ 92 = 10 |

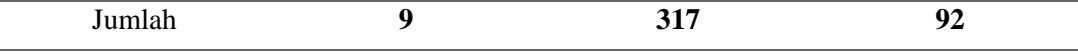

*Sumber:data diolah*

# **3.4 Instrumen Penelitian**

Pengujian instrumen penelitian digunakan untuk menguji kualitas instrumen penelitian apakah telah memenuhi syarat alat ukur yang baik atau malah sebaliknya yaitu tidak sesuai dengan metode penelitian. Dalam penelitian ini pengumpulan data dilakukan dengan menggunakan instrumen berupa kuisioner tentang minat siswa menabung, motivasi siswa menabung, uang saku yang diberikan orang tua, besarnya uang yang dihabiskan untuk jajan dan besarnya uang yang disisihkan.

Skala yang digunakan dalam instrumen penelitian ini adalah skala likert. Skala likert yaitu suatu skala yang terdiri dari sejumlah pertanyaan atau pernyataan yang semuanya menunjukkan sikap terhadap objek yang akan diukur. Dengan menggunakan skala likert, setiap jawaban dihubungkan dengan bentuk pernyataan positif dan negatif.

Untuk keperluan analisis kuantitatif maka jawaban itu dapat diberi skor, misalnya:

- 1. Sangat setuju/sangat puas/sangat sering diberi skor 5
- 2. Setuju/puas/ sering diberi skor 4
- 3. Cukup setuju/Ragu-ragu/ kadang-kadang diberi skor 3
- 4. Tidak setuju/ hampir tidak pernah diberi skor 2
- 5. Sangat tidak setuju/ tidak pernah diberi skor 1

Adapun langkah-langkah penyusunan kuisioner adalah sebagai berikut:

- 1.Menentukan tujuan pembuatan kuisioner yaitu mengetahui pengaruh motivasi dan lingkungan keluarga terhadap minat siswa menabung di sekolah.
- 2. Menjadikan objek yang menjadi responden, yaitu siswa-siswi SMP Negeri 1 Tarogong Kaler
- 3. Menyusun pertanyaan-pertanyaan yang harus dijawab oleh responden.
- 4. Memperbanyak kuisioner penelitian
- 5. Menyebarkan kuisioner penelitian
- 6. Mengelola dan menganalisis hasil kuisioner penelitian

Untuk menguji hipotesis yang telah dirumuskan, perlu diperhatikan dengan pengelolaan data yang telah terkumpul. Jenis data yang terkumpul dalam penelitian ini sebagian besar adalah data ordinal. Sehingga data harus diubah menjadi data interval dengan menggunakan *Methods of Succesive Interval* (MSI). "Mentransformasi data ordinal menjadi data interval gunanya untuk memenuhi sebagian dari syarat analisis parametrik yang mana data setidak-tidaknya berskala interval." (Riduwan, 2013, hlm. 30).

Langkah kerja *Methods of Succesive Interval* (MSI) adalah sebagai berikut:

- 1.Perhatikan tiap butir pernyataan, misalkan dalam Angket.
- 2.Untuk butir tersebut, tentukan berapa banyak orang yang mendapatkan (menjawab) skor 1,2,3,4,5 yang disebut frekuensi.
- 3.Setiap frekuensi dibagi dengan banyaknya responden dan hasilnya disebut Proporsi (P).
- 4.Tentukan Proporsi Kumulatif (PK) dengan cara menjumlah antara proporsi yang ada dengan proporsi sebelumnya.
- 5.Dengan menggunakan tabel distribusi normal baku, tentukan nilai Z untuk setiap kategori.
- 6.Tentukan nilai idensitas untuk setiap nilai Z yang diperoleh dengan menggunakan tabel ordinal distribusi normal baku.
- 7.Hitung SV (*Scale Value*) = Nilai skala dengan rumus sebagai berikut:

$$
SV = \frac{(Density of LowerLimit) - (Density of UpperLimit)}{(Area Below UpperLimit)(AreaBelow LowerLimit)}
$$

Menghitung skor hasil transformasi untuk setiap pilihan jawaban dengan rumus:

$$
Y = SV + [1 + (SVMin)]
$$
  
Dimana  $K = 1 + [SVMin]$ 

Tahap selanjutnya yaitu alat ukur yang digunakan harus valid dan reliabel agar hasil penelitian tidak bisa diragukan kebenarannya. Maka dari itu harus dilakukan 2 (dua) macam tes terhadap kuisioner atau angket yang diberikan kepada responden, yaitu tes validitas dan tes reliabilitas.

#### **3.4.1 Uji Validitas Intrumen**

Validitas adalah suatu ukuran yang menunjukan tingkat-tingkat kevalidan atau kesahihan suatu instrumen. Suatu instrumen yang valid atau sahih

mempunyai validitas tinggi. Sebaliknya, instrumen yang kurang valid berarti memiliki validitas rendah.(Suharsimi Arikunto, 2013, hlm.211).

Rumus korelasi yang dapat digunakan adalah yang dikemukakan oleh Pearson, yang dikenal dengan rumus korelasi *Product Moment* sebagai berikut:

$$
r_{xy} = \frac{N\sum XY(\sum X)(\sum Y)}{\sqrt{\{N\sum X^2(\sum X^2)\}\{N\sum Y^2(\sum Y^2)\}}}
$$

(Suharsimi Arikunto, 2013, hlm.213)

Dimana :

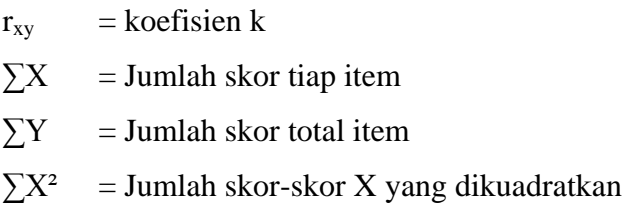

 $\sum Y^2$  = Junlah skor-skor Y yang dikuadratkan

 $\overline{Y}XY =$  Jumlah Perkalian X dan Y

 $N = J$ umlah sampel

Dengan menggunakan taraf signifikansi  $\alpha = 0.05$  koefisien korelasi yang diperoleh dari hasil perhitungan dibandingkan dengan nilai dari tabel korelasi nilai r dengan derajat kebebasan (n-2), dimana n menyatakan jumlah banyaknya responden. Dimana:

 $Rxy > r$ -tabel = Valid

 $Rxy < r$ -tabel = tidak valid

Dalam hal ini, nilai  $r_{xy}$  diartikan sebagai koefisien korelasi sehingga kriterianya adalah:

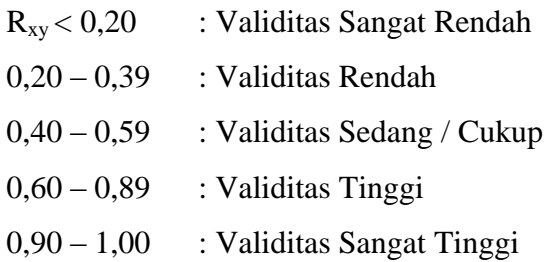

Uji validitas dilakukan dengan tujuan mengetahui ketepatan instrumen penelitian untuk mengukur apa yang seharusnya diukur. Dalam mengukur validitas instrumen penelitian, peneliti menggunakan bantuan *software microsoft excel*. Adapun hasilnya dapat dilihat dari tabel dibawah ini:

#### **a. Uji Validitas Minat**

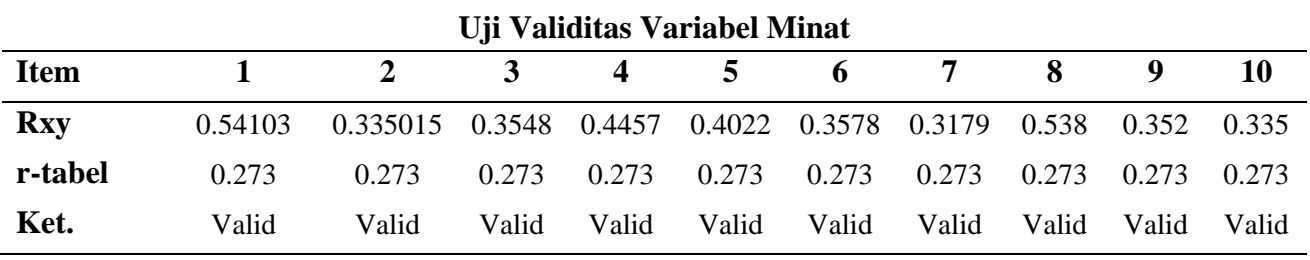

**Tabel 3. 6**

*Sumber:Lampiran J*

Diketahui pada tabel 3.6 menunjukkan uji validitas variabel minat dari variabel minat pada kuisioner nomor item 1 – 10 semua dinyatakan valid, dilihat dari rxy > r-tabel.

#### **b. Uji Validitas Motivasi**

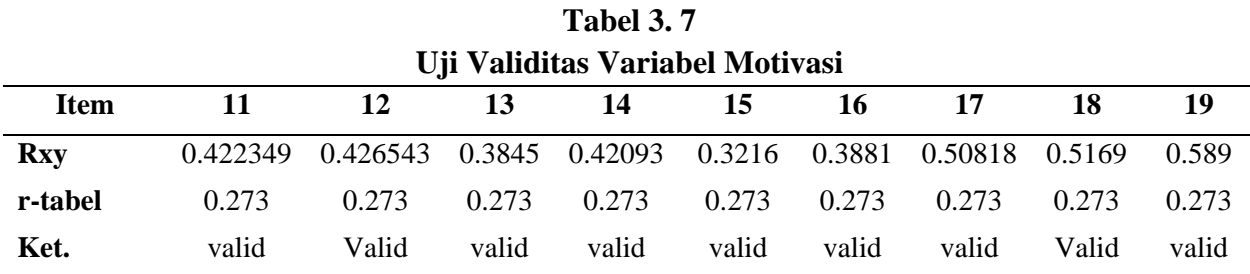

*Sumber:Lampiran J*

Diketahui pada tabel 3.7 menunjukkan uji validitas variabel motivasi dari variabel motivasi pada kuisioner nomor item 11 – 19 semua dinyatakan valid, dilihat dari rxy > r-tabel.

# **c. Uji Validitas Lingkungan Keluarga**

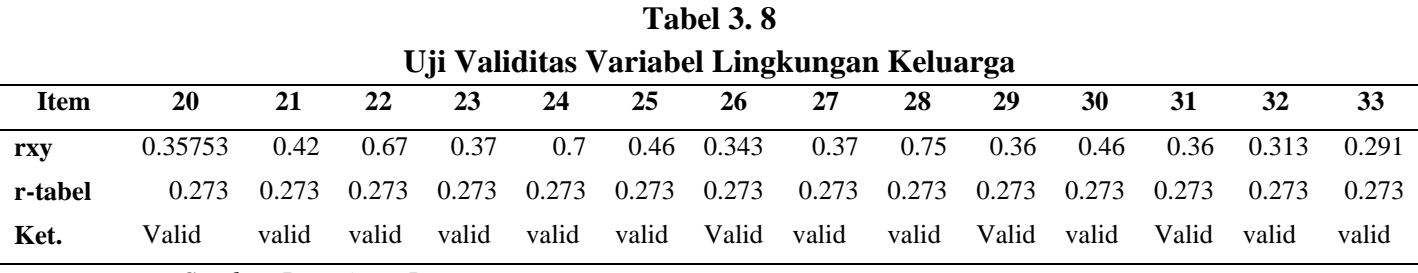

*Sumber:Lampiran J*

Diketahui pada tabel 3.8 menunjukkan uji validitas variabel lingkungan keluarga dari variabel lingkungan keluarga pada kuisioner nomor item 20 – 33 semua dinyatakan valid, dilihat dari rxy > r-tabel.

#### **3.4.2 Uji Realibilitas Instrumen**

Reliabilitas menunjuk pada satu pengertian bahwa sesuatu instrumen cukup dapat dipercaya untuk digunakan sebagai alat pengumpul data karena instrumen tersebut sudah baik. Instrumen yang baik tidak akan bersifat tendensius mengarahkan responden untuk memilih jawaban-jawaban tertentu. Instrumen yang sudah dapat dipercaya, yang reliabel akan menghasilkan data yang dapat dipercaya juga.(Suharsimi Arikunto, 2013, hlm. 221).

 Untuk menghitung uji reliabilitas, penelitian ini menggunakan rumus *alpha*  dari Cronbach yaitu:

$$
r_{11} = \left[\frac{k}{k-1}\right] \left[1 - \frac{\sum \sigma_{n^2}}{\sigma_{t^2}}\right]
$$

(Suharsimi Arikunto, 2013,hlm.239)

Dimana:

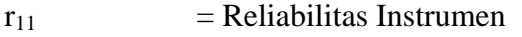

k = Banyaknya butir pertanyaan atau banyaknya soal

 $\sum \sigma_{n^2}$  $=$  Jumlah varians butir

 $\sigma_{\tau^2}$  $=$  Varians total

Untuk melihat signifikansi reliabilitasnya dilakukan dengan mendistribusikan rumus sebagai berikut:

$$
r_{hit} = \frac{r_{xy}\sqrt{(n-2)}}{\sqrt{1-r^2}}
$$

Dengan kriteria: Jika  $r_{\text{hitung}} > r_{\text{table}}$ , maka instrumen penelitian reliabel dan signifikan, tetapi ketika  $r_{\text{hitung}} < r_{\text{table}}$  maka instrumen penelitian tidak reliabel.

Uji realibilitas digunakan untuk menguji instrumen apakah sudah layak atau tidak digunakan sebagai pengumpul data. Instrumen yang sudah lolos uji realibilitas berarti sudah baik dan dapat dipercaya sehingga sudah layak digunakan sebagai data.

# **Tabel 3. 9 Uji Realibilitas Instrumen**

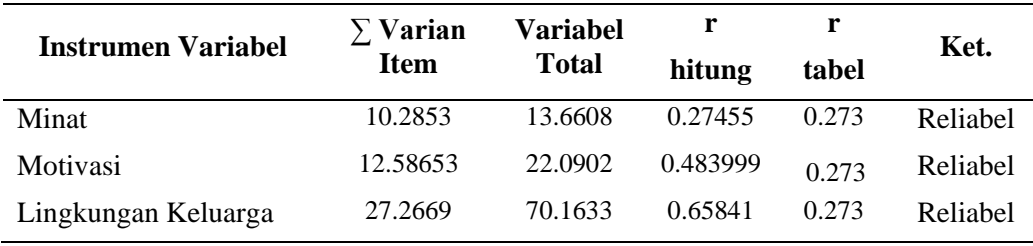

*Sumber:Lampiran J*

Diketahui pada tabel 3.9 instrumen variabel minat, motivasi dan lingkungan keluarga memiliki reliabilitas diatas 0.273 atau  $r_{\text{hitung}} > r_{\text{table}}$  maka ini dinyatakan bahwa instrumen ketiga variabel tersebut reliabel, dapat dipercaya sehingga sudah layak digunakan sebagai data.

# **3.5 Prosedur Penelitian**

Pengumpulan data sangat diperlukan dalam analisis anggapan dasar karena dapat menentukan lancar atau tidaknya suatu proses penelitian menggunakan teknik pengumpulan data tertentu untuk menguji anggapan dasar dan hipotesis. Dalam penelitian ini data yang digunakan adalah data primer . Data primer yaitu data yang diperoleh dari siswa-siswi SMP Negeri 1 Tarogong Kaler. Alat pengumpulan data yang digunakan dalam penelitian ini menggunakan kuisioner.

Untuk menguji hipotesis yang diajukan dalam penelitian ini terlebih dahulu setiap variabel didefinisikan kemudian dijabarkan melalui operasionalisasi variabel.

Hal ini dilakukan agar setiap variabel dan indikator penelitian dapat diketahui skala pengukurannya secara jelas. Operasionalisasi variabel penelitian secara rinci diuraikan pada tabel berikut:

| <b>Variabel</b> | Konsep<br><b>Teoritis</b>                                                                                                    | <b>Indikator</b>                                                                                                    | N <sub>0</sub><br><b>Item</b> | <b>Sumber</b><br>data                                                              | <b>Skala</b> |
|-----------------|----------------------------------------------------------------------------------------------------|----------------------------------------------------------------------------------------------------|-------------------------------|------------------------------------------------------------------------------------|--------------|
| Minat $(Y)$     | Slameto<br>(2010, hlm.18)<br>suatu minat<br>dapat<br>diekspresikan<br>melalui suatu<br>pernyataan<br>yang<br>menunjukkan<br>bahwa siswa | Minat<br>merujuk<br>pada<br>bagaimana:<br><b>Siswa</b><br>lebih<br>menyukai menabung<br>di sekolah daripada<br>yang lain<br>2.<br>Adanya<br>perasaan<br>tanpa<br>senang<br>rasa<br>terpaksa<br>Partisipasi<br>3.<br>dalam | 11<br>12                      | Responden<br>merupakan<br>siswa-siswi<br><b>SMP</b> Negeri<br>1 Tarogong<br>Kaler. | Ordinal      |

**Tabel 3. 10 Operasionalisasi Variabel**

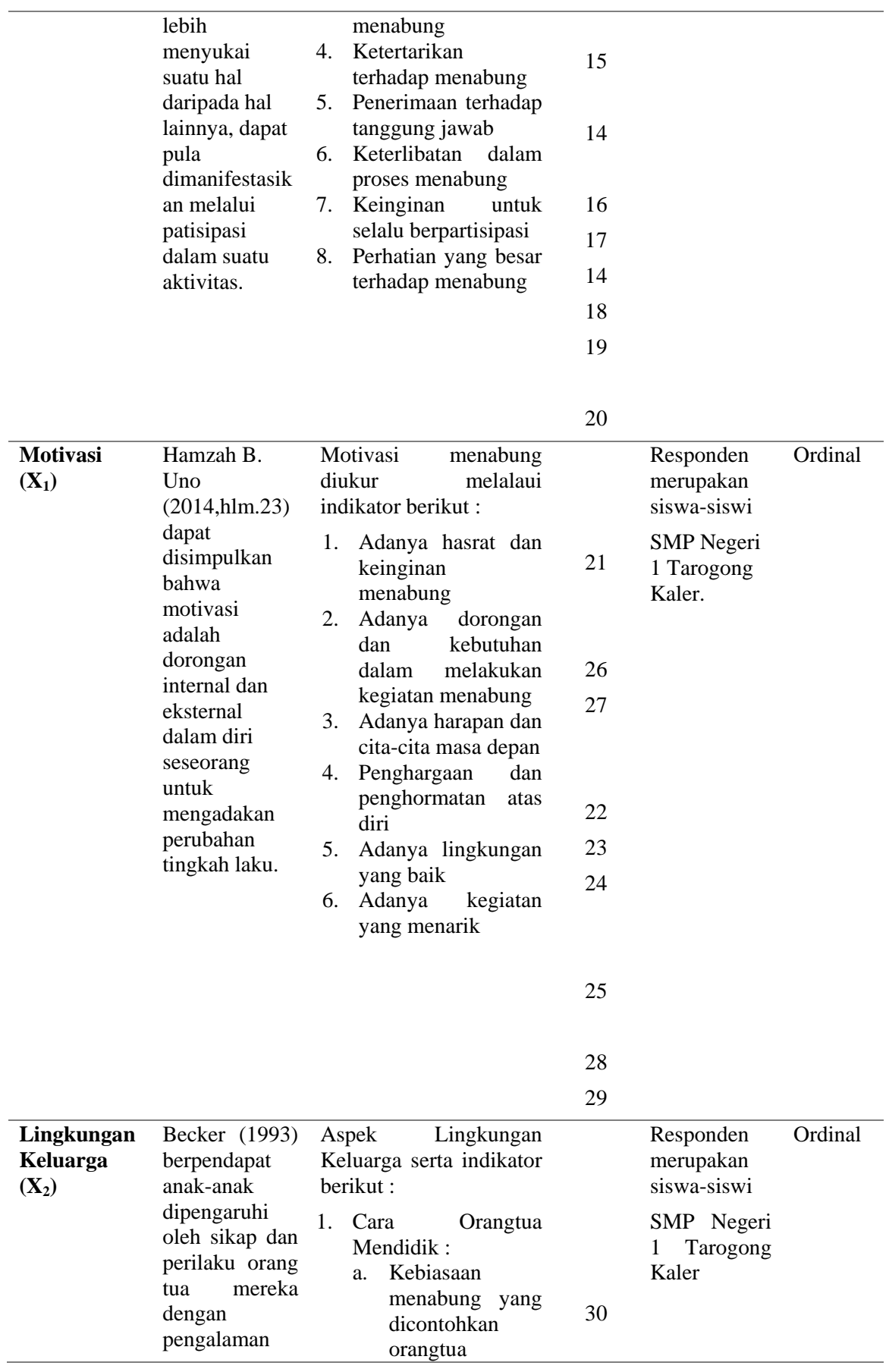

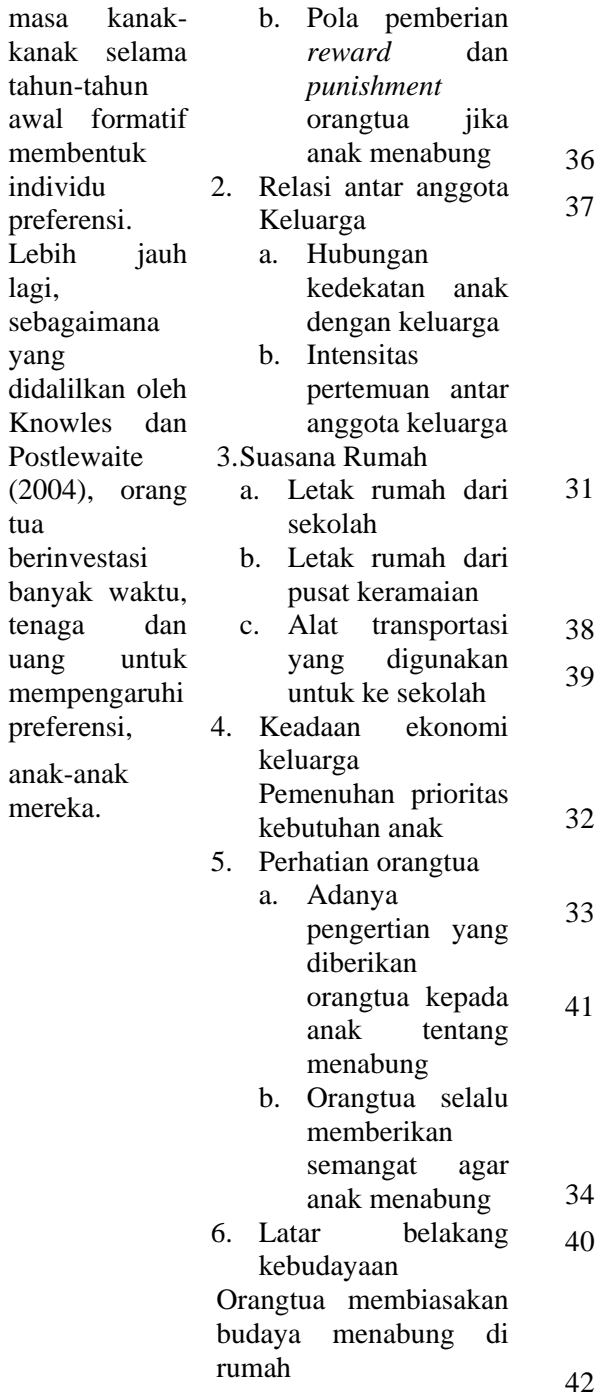

56

# **3.6 Teknik Analisis Data dan Pengujian Hipotesis**

# **3.6.1 Teknik Analisis Data**

Dalam penelitian ini, analisis data menggunakan Analisis Regresi Linear Berganda (*multiple regression*). Regresi linear berganda merupakan analisis regresi linear yang variabel bebasnya lebih dari satu buah. Sebenarnya sama dengan analisis regresi linear sederhana, hanya variabel bebasnya lebih dari satu buah. (Yana Rohmana 2010,hlm.59).

Model analisis data yang digunakan untuk mengetahui pengaruh variabel bebas terhadap variabel terikat dan untuk menguji kebenaran dari dugaan sementara digunakan model Persamaan Regresi Linear Berganda sebagai berikut:

$$
Y=\beta_0+\beta_1X_1+\beta_2X_2+e
$$

Dimana :

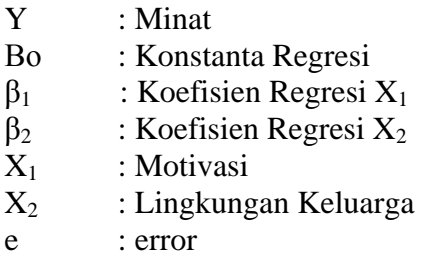

## **3.6.2 Pengujian Hipotesis**

*a. Uji t (Uji Hipotesis Parsial)*

Uji t dilakukan untuk mengetahui tingkat signifikansi pengaruh masingmasing variabel bebas terhadap variabel terikat. Kriteria pengujian hipotesis yang digunakan adalah menggunakan α= 0,05 dan *degree of freedom* n-k. Cara menghitung uji t adalah sebagai berikut:

35

$$
t = \frac{\beta_1(b \; topi) - \beta_1^*}{se \; (\beta_1)(b \; topi)}
$$

(Yana Rohmana, 2010,hlm.74)

Dimana  $\beta_1^*$  merupakan nilai pada hipotesis nul. Atau secara sederhana t hitung dapat dihitung dengan rumus:

$$
t = \frac{\beta_i}{Se_i}
$$

(Yana Rohmana, 2010,hlm.74)

Membandingkan nilai t hitung dengan t kritisnya (t tabel). Keputusan menolak atau menerima H<sub>o</sub>, sebagai berikut:

- $\triangleright$  Jika nilai t hitung > nilai t kritis maka H<sub>o</sub> ditolak atau menerima Ha, artinya variabel tersebut signifikan.
- $\triangleright$  Jika nilai t hitung < nilai t kritis maka H<sub>o</sub> diterima atau menolak Ha, artinya variabel tersebut tidak signifikan.

Artinya apabila thitung < t<sub>tabel</sub>, maka koefisien korelasi ganda yang dihitung tidak signifikan, dan sebaliknya apabila t  $h_{\text{itune}} > t_{\text{table}}$ , maka koefisien korelasi ganda yang dihitung adalah signifikan dan menunjukan terdapat pengaruh secara simultan.

## *b. Uji f (Uji Hipotesis Simultan)*

Uji F dalam regresi berganda digunakan untuk menguji signifikansi koefisien determinasi R<sup>2</sup>, dengan demikian nilai F statistik dapat digunakan untuk mengevaluasi hipotesis bahwa apakah tidak ada variabel independen terhadap variabel dependen uji F. Pengujian hipotesis secara keseluruhan merupakan penggabungan (*overall significance*) variabel bebas X terhadap variabel terikat Y, untuk mengetahui seberapa pengaruhnya.(Yana Rohmana, 2010:77). Berikut ini adalah cara menghitung F hitung, yaitu:

$$
F = \frac{R^2/(k-1)}{(1 - R^2)/n - k}
$$

(Yana Rohmana, 2010,hlm.78)

Setelah didapatkan F hitung, maka F hitung akan dibandingkan dengan F tabel yang mempunyai besaran  $\alpha = 0.05$  dan df. Untuk penentuan besarnya ditentukan oleh numerator  $(k - 1)$  dan df  $(n - k)$ .

Kriteria Uji F adalah:

- 1. Jika  $F_{\text{hitung}} < F_{\text{table}}$  maka H<sub>o</sub> diterima dan H<sub>a</sub> ditolak (keseluruhan variabel bebas X tidak berpengaruh pada variabel terikat Y).
- 2. Jika  $F_{\text{hitung}} > F_{\text{table}}$  maka H<sub>o</sub> ditolak dan H<sub>a</sub> diterima (keseluruhan variabel bebas X berpengaruh terhadap variabel terikat Y).
- *c. Uji R<sup>2</sup> (Koefisien Determinasi)*

Koefisien determinasi  $(R^2)$  merupakan cara untuk mengukur ketepatan suatu garis regresi. Koefisien determinasi berfungsi untuk menerangkan sumbangan variabel bebas  $(X_1$  dan  $X_2$ ) terhadap variabel terikat  $(Y)$ . Dengan ketentuan sebagai berikut:

- 1. Jika  $R^2$  semakin mendekat 1, maka hubungan antara variabel bebas dengan variabel terikat semakin erat/ dekat, atau dengan kata lain model tersebut dinilai baik.
- 2. Jika  $R^2$  semakin menjauhi angka 1, maka hubungan antara variabel bebas dengan variabel terikat jauh atau tidak erat, dengan kata lain model tersebut dapat dinilai kurang baik.

Dengan rumus yang digunakan adalah:

$$
R^{2} = \frac{b_{12,3} \sum x_{2i} y_{i} + b_{13,2} \sum x_{3i} y_{i}}{\sum y_{i}^{2}}
$$

(Yana Rohmana, 2010,hlm.76)

### **Uji Asumsi Klasik**

Dalam menggunakan model regresi berganda dengan metode OLS maka data harus bebas dari uji asumsi klasik yang terdiri dari multikolinearitas, heteroskedastisitas dan autokorelasi.

## **a. Multikolinearitas**

Multikolinearitas berarti adanya hubungan linear yang sempurna atau pasti dari model regresi yang dijelaskan oleh beberapa atau semua variabel.

Menurut Yana Rohmana (2010,hlm.143) ada beberapa cara untuk mendeteksi ada tidaknya multikolinearitas dalam suatu model OLS, yaitu:

- 1. Nilai  $R^2$  tinggi tetapi hanya sedikit variabel independen yang signifikan.
- 2. Korelasi parsial antar variabel independen.
- 3. Melakukan regresi auxiliary.
- 4. Dengan *Tolerance* (TOL) dan *Variance Inflation Factor* (VIF).

Apabila VIF > 10 maka ini menunjukan multikolinearitas tinggi. Dalam penelitian ini akan mendeteksi ada atau tidaknya multikolineartias dengan Uji Korelasi Parsial Antarvariabel Independen dengan bantuan program *Eviews* 7 for Windows. Untuk melihat gejala multikolinearitas, kita dapat melihat apabila koefisiennya rendah, maka tidak terdapat multikolinearitas, sebaliknya jika koefisien antar variabel independen  $(X)$  itu tinggi  $(0,8 - 1,0)$  maka diduga terdapat multikolinieritas.

Jika suatu data terkena multikolinearitas maka ada dua cara penyembuhan, yaitu:

1. Tanpa Ada Perbaikan

Multikolinearitas hanya menyebabkan kita kesulitan memperoleh estimator dengan *standard error* yang kecil. Multikolinearitas terkait dengan sampel, jadi untuk penyembuhan nya cukup dengan menambah jumlah sampel maka ada kemungkinan data tersebut terbebas dari multikolinearitas.

2. Ada Perbaikan

Perbaikan dapat dilakukan apabila terdapat multikolinearitas yaitu dengan cara:

- Informasi Apriori
- Menghilangkan Variabel Independen.
- Menggabungkan data *cross section* dan *time series.*
- Transformasi variabel.

# **b. Heteroskedastisitas**

Salah satu asumsi dari model regresi linear klasik ialah bahwa varian dari setiap kesalahan pengganggu  $\mathcal{E}_i$ , untuk variabel-variabel bebas yang diketahui

(*independent or explanatory variabels*), merupakan suatu bilangan konstan dengan simbol  $\sigma^2$ . Inilah asumsi homoskedastisitas (*homoscedasticity*). (Yana Rohmana 2010,hlm.158).

Konsekuensi apabila terjadi heteroskedastisitas adalah perhitungan *standars error* metode OLS tidak bisa dipercaya kebenarannya. Itulah yang menyebabkan interval estimasi ataupun uji hipotesis t maupun uji F tidak dapat dipercaya untuk evaluasi hasil regresi.

Heteroskedastisitas dapat dideteksi melalui beberapa cara yaitu Metode Informal (Grafik), Metode Park, Metode Glejser, Metode Korelasi Spearman, Metode Goldfeld-quandt, Metode Breusch-Pagan-Godfrey dan Metode White. Ciri suatu data apabila terkena heteroskedastisitas yaitu estimator tidak akan BLUE tetapi hanya LUE (*Linear Unbiased Estimator*). Heteroskedastisitas dapat disembuhkan dengan metode WLS (*Whighted Least Square*) dan metode White.

Dalam penelitian ini penulis menggunakan Metode White dalam penelitiannya, Metode White tidak memerlukan asumsi tentang adanya normalitas pada residual.

# **c. Autokorelasi**

Secara harfiah autokorelasi berarti adanya korelasi antar anggota observasi satu dengan observasi lain yang berlainan waktu. Terdapat beberapa cara untuk mendeteksi ada atau tidaknya autokorelasi pada model regresi, yaitu:

- 1. Uji Breusch Godfrey (uji BG)
- 2. Uji d Durbin-Watson (uji D-W)

Pada penelitian ini, penulis menggunakan Uji Breusch - Godfrey (uji BG) dengan bantuan program E-views versi 7.0 dengan pengambilan keputusan yang dilakukan melihat nilai probabilitasnya.

- Jika nilai probabilitasnya lebih besar dari  $(>)\alpha = 5\%$ , berarti tidak ada autokorelasi.
- Jika probabilitasnya lebih kecil atau sama dengan  $(\leq)$  dari  $\alpha = 5\%$ , berarti autokorelasi.